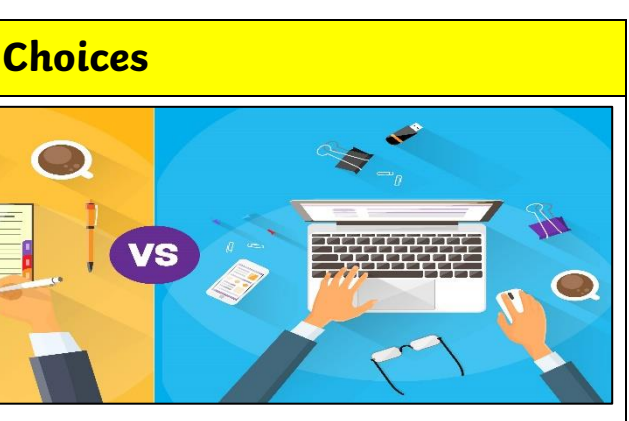

writing or Digital writing?

ften seen as more personal. For many is a bit quicker than typing.

## KNOWLEDGE ORGANISER Y1

re at the top of the page in a word nost common tools.

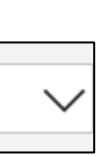

undone!

-Digital writing is often neat, tidy and easy to read. It can be more easily edited (changed).

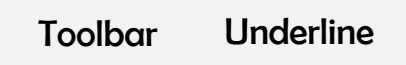

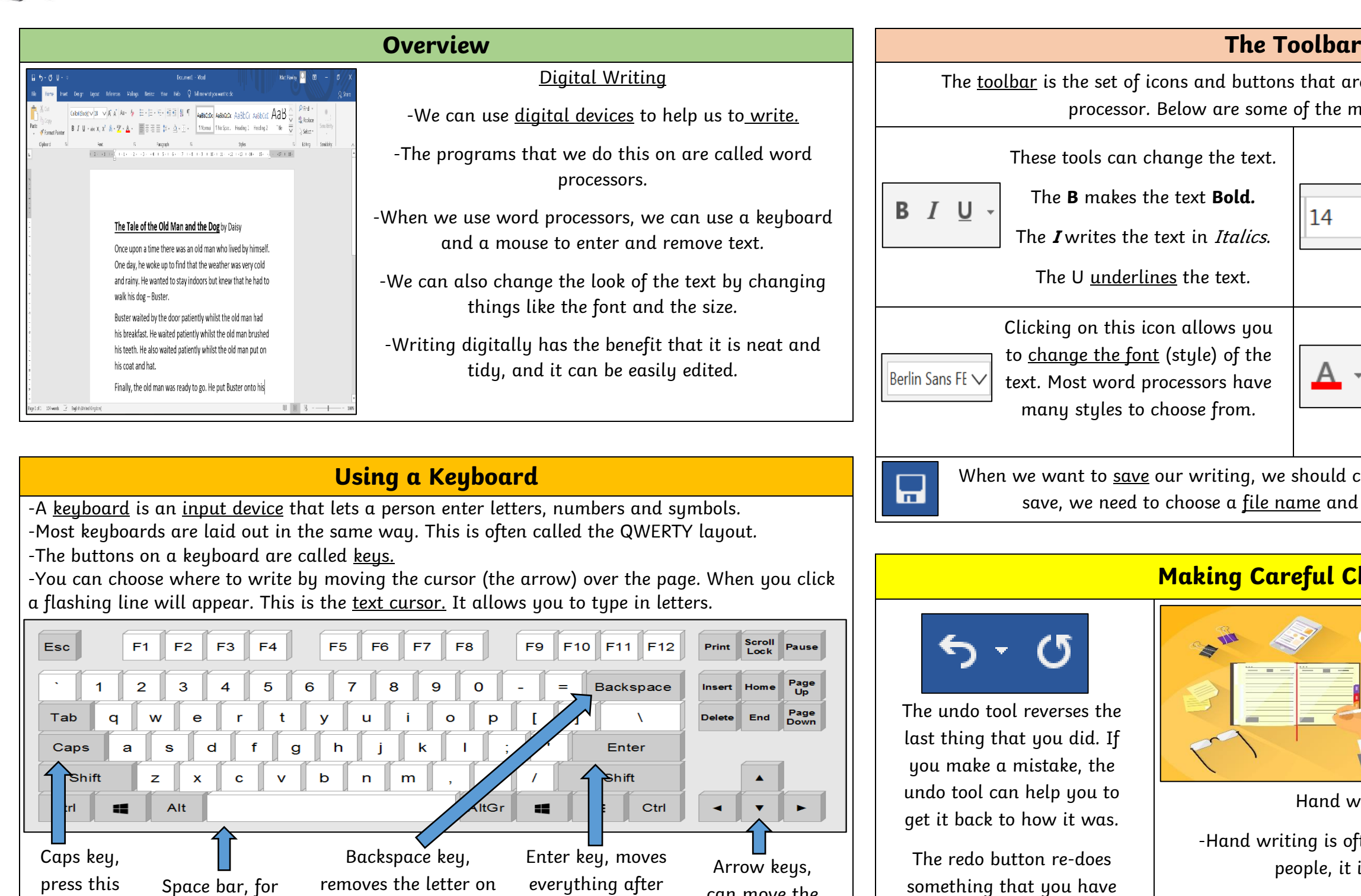

Clicking on this icon allows you to change the size of the text. After pressing the icon, you will see a list of numbers. The larger the number selected, the bigger your text will be.

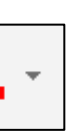

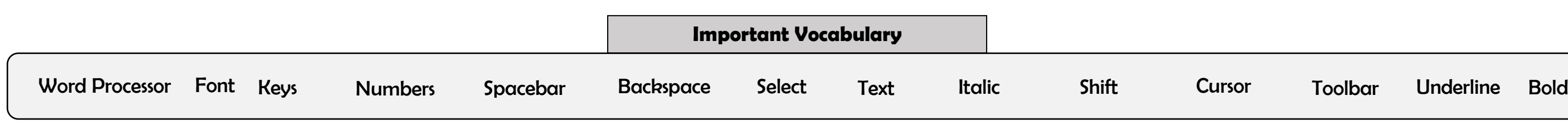

Clicking on this icon opens the text colour tool. It allows you to change the colour of the text. There are often many colours to choose from.

click on this icon. The first time that we a <u>location</u> (folder) to save it in.

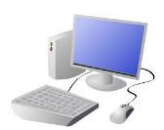

leaving spaces.

can move the text cursor.

the left of the text cursor.

## COMPUTING: CREATING MEDIA- Digital Writing

for capital letters.

the text cursor down one line.